ФИО: Мариненков И.Е.**ФЕДЕРАЛЬНОЕ АГЕНТСТВО ЖЕЛЕЗНОДОРОЖНОГО ТРАНСПОРТА** 

Должность: зам.директора по УПР выведения в дели с дели в советательное достовления от в дели с советательное<br>Дата поллисания: 07.07.2022 ЭДДЕРАЛЬНОЕ ГОСУДАРСТВЕННОЕ бюджетное образовательное учреждение высшего образования Дата подписания: 07.07.2023 14:31:54

Уникальный программный ключ:

е3c36e79ebb3c1c290e870894**6Петербургский государственный университет путей сообщения Императора Александра I» (ФГБОУ ВО ПГУПС)**

**Брянский филиал ПГУПС**

**УТВЕРЖДАЮ** Зам/директора по УПР  $41$ И.Е. Мариненков 2023 г. **CALL DOT** 

### **РАБОЧАЯ ПРОГРАММА УЧЕБНОЙ ДИСЦИПЛИНЫ**

# **ОП.06 ИНФОРМАЦИОННЫЕ ТЕХНОЛОГИИ В ПРОФЕССИОНАЛЬНОЙ ДЕЯТЕЛЬНОСТИ**

**для специальности 13.02.07 Электроснабжение (по отраслям)** *базовая подготовка среднего профессионального образования*

*Квалификация: техник Вид подготовки: базовая Форма обучения: очная Нормативные сроки обучения: 3 года 10 месяцев Начало подготовки: 2023 год*

> Брянск 2023

Рабочая программа учебной дисциплины ОП. 06 Информационные технологии разработана на основе требований Федерального государственного образовательного стандарта среднего профессионального образования (ФГОС СПО) по специальности 13.02.07 Электроснабжение (по отраслям) и учебного плана.

Организация-разработчик: Брянский филиал.

 $\ddot{\phantom{a}}$ 

Одобрено на заседании цикловой комиссии общепрофессиональных, естественно- научных и математических дисциплин Протокол № 7 от «19» мая 2023 г. Председатель цикловой комиссии \_\_\_\_\_ Шапошникова В.Н.

Рассмотрена на заседании Методического совета Протокол №8 от «24» мая 2023 г. Председатель - зам. директора филиала по УПР \_\_\_\_\_\_И.Е. Мариненков

Рекомендована к утверждению Педагогическим советом Протокол №8 от «24» мая 2023 г.

# **СОДЕРЖАНИЕ**

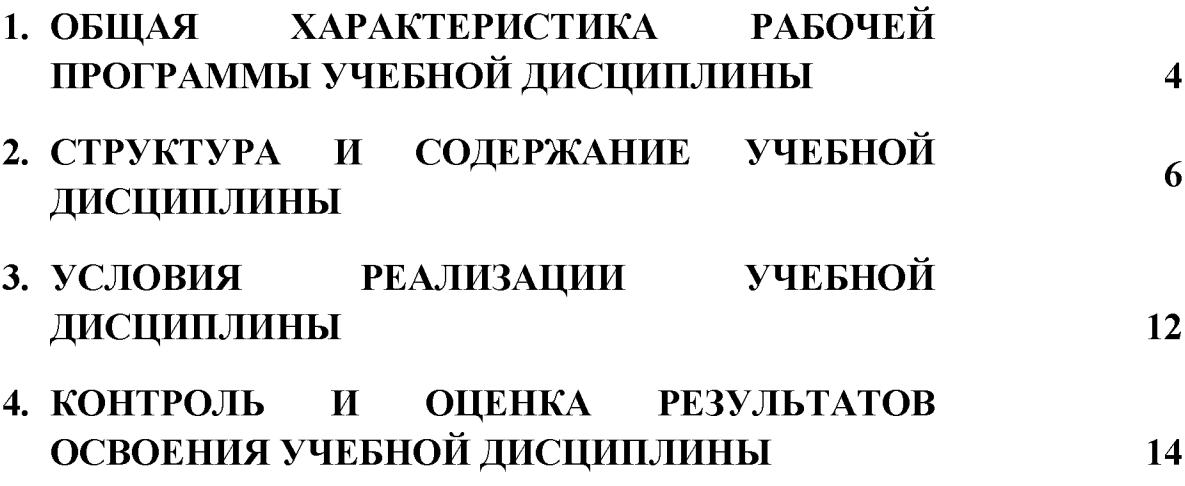

### **1. ОБЩАЯ ХАРАКТЕРИСТИКА РАБОЧЕЙ ПРОГРАММЫ УЧЕБНОЙ ДИСЦИПЛИНЫ**

### **1.1 Область применения рабочей программы**

Рабочая программа учебной дисциплины является частью программы подготовки специалистов среднего звена в соответствии с ФГОС СПО по специальности 13.02.07 Электроснабжение (по отраслям) (базовая подготовка).

### **1.2. Место учебной дисциплины в структуре программы подготовки специалистов среднего звена:**

Учебная дисциплина Информационные технологии в профессиональной деятельности является обязательной частью общепрофессионального цикла программы подготовки специалистов среднего звена в соответствии с ФГОС СПО по специальности 13.02.07 Электроснабжение (по отраслям).

### **1.3 Цель и планируемые результаты освоения дисциплины**

Учебная дисциплина Информационные технологии в профессиональной деятельности обеспечивает формирование общих и профессиональных компетенций по основным видам деятельности ФГОС СПО по специальности 13.02.07 Электроснабжение (по отраслям). Особое значение дисциплина имеет при формировании и развитии: ОК 01, ОК 02, ОК 03, ОК 04, ОК 05, ОК 06, ОК 07, ОК 09, ПК 1.2, ПК 2.1, ПК 2.5.

В рамках программы учебной дисциплины обучающимися осваиваются умения и знания:

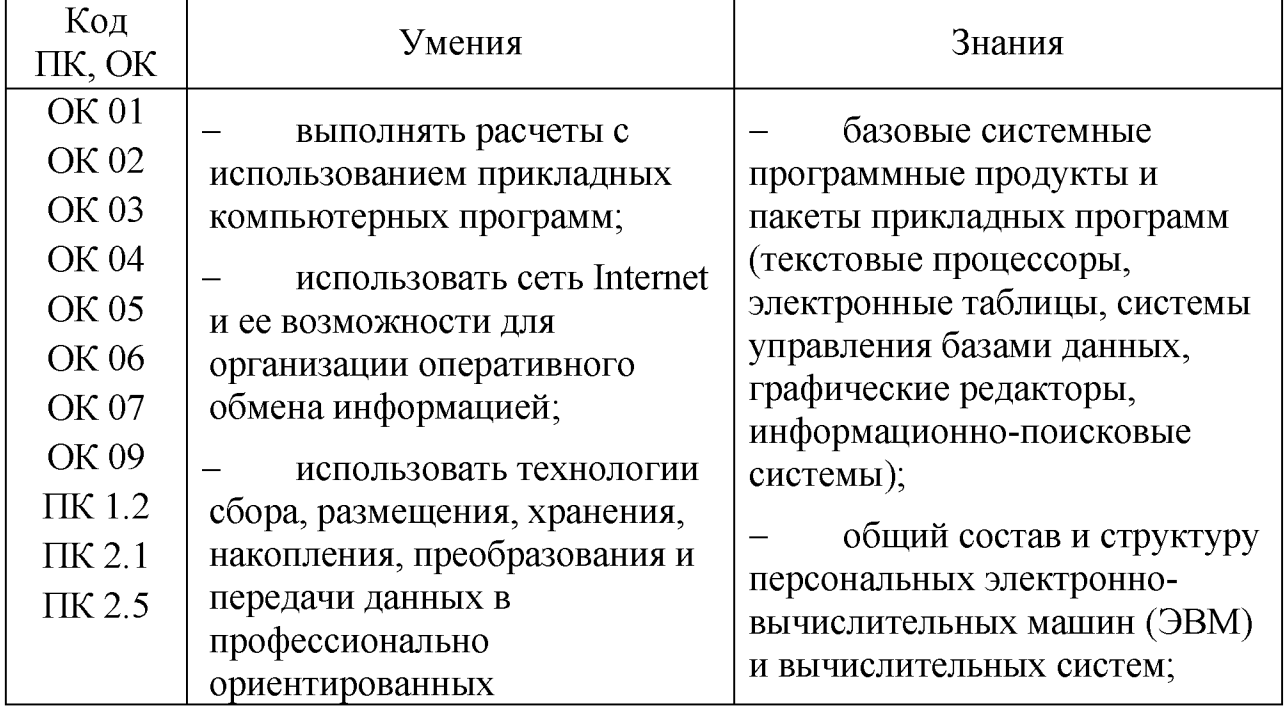

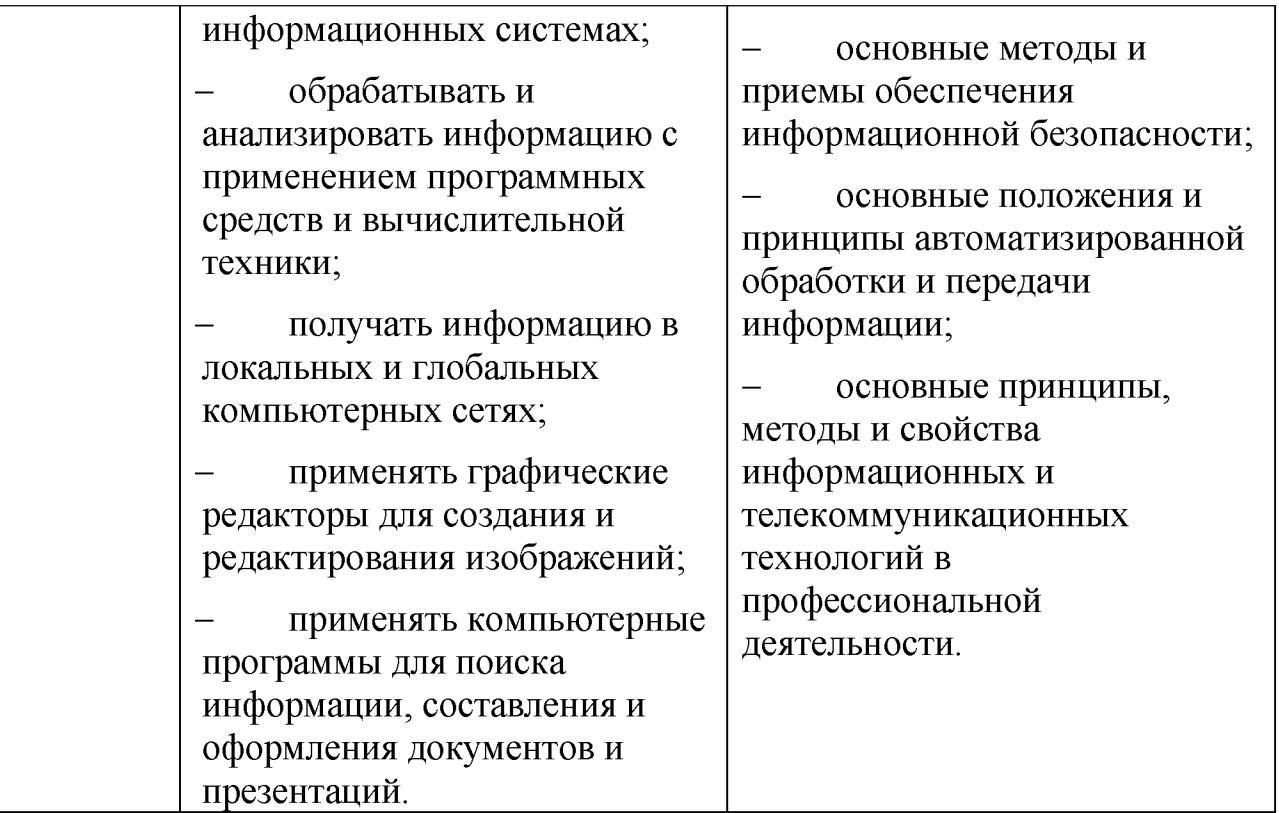

### **1.4. Количество часов на освоение рабочей программы учебной дисциплины:**

Объем образовательной программы обучающегося 88 часов ( в форме практической подготовки 80 часов), в том числе:

обязательная часть - 84 часа;

вариативная часть  $-4$  часа.

Увеличение количества часов рабочей программы за счет часов вариативной части направлено на углубление объема знаний по разделам программы.

Объем образовательной программы обучающегося - 88 часов, в том числе:

объем работы обучающихся во взаимодействии с преподавателем-86 часов;

самостоятельной работы обучающегося - 2 часа.

## **2. СТРУКТУРА И СОДЕРЖАНИЕ УЧЕБНОЙ ДИСЦИПЛИНЫ 2.1. Объем учебной дисциплины и виды учебной работы\_\_\_\_\_\_\_**

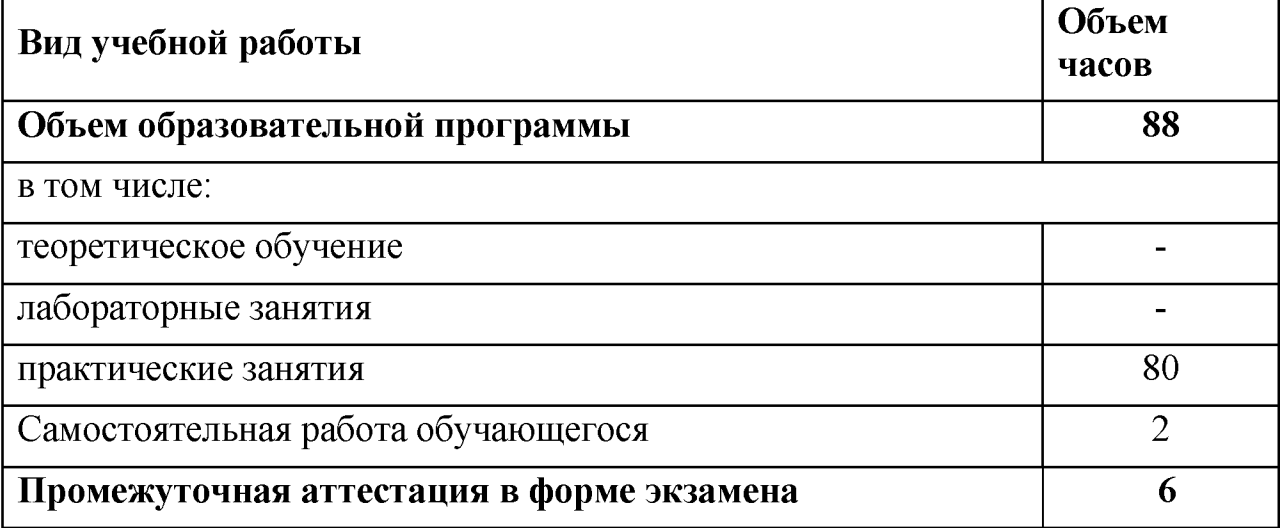

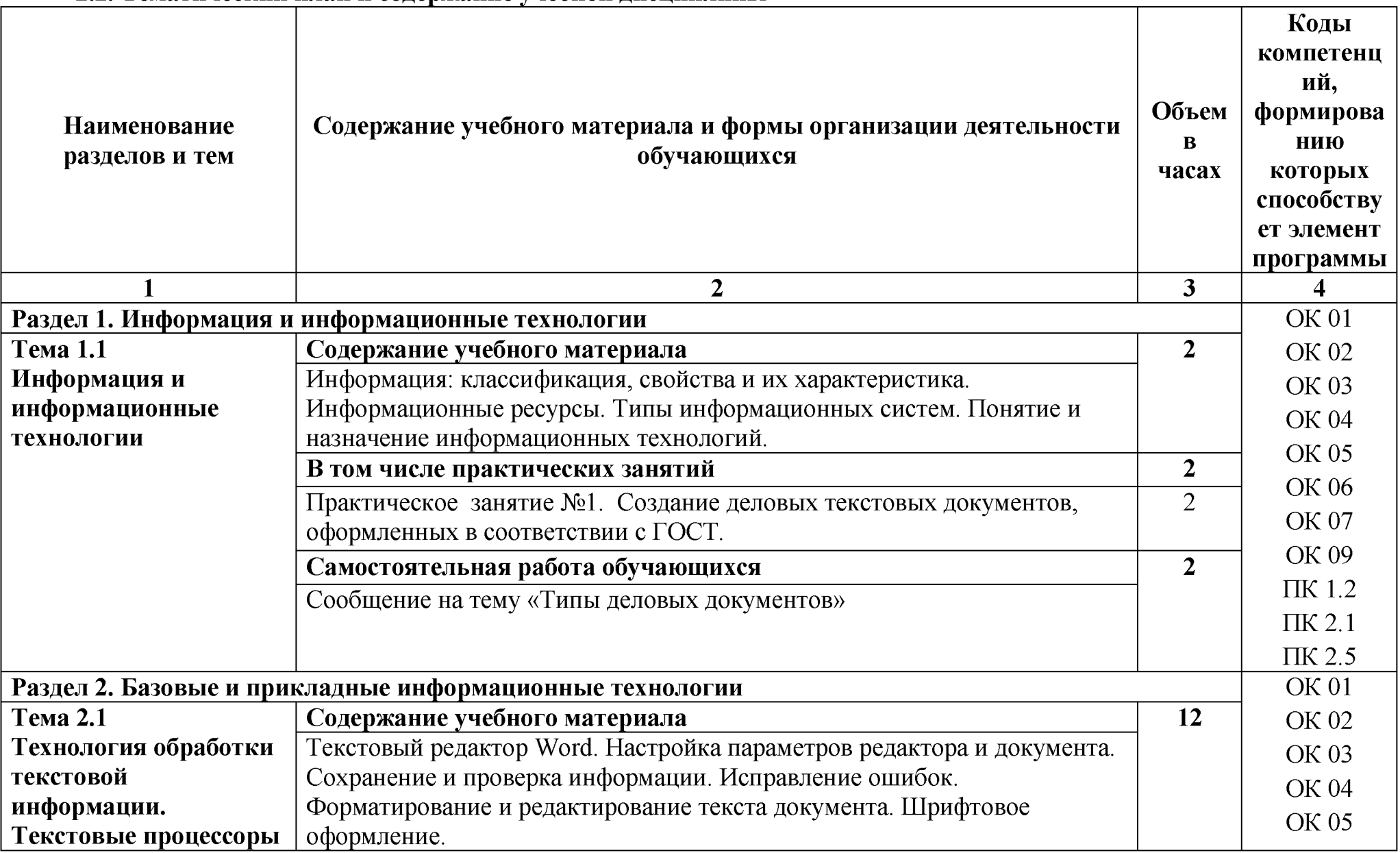

# **2.2. Тематический план и содержание учебной дисциплины**

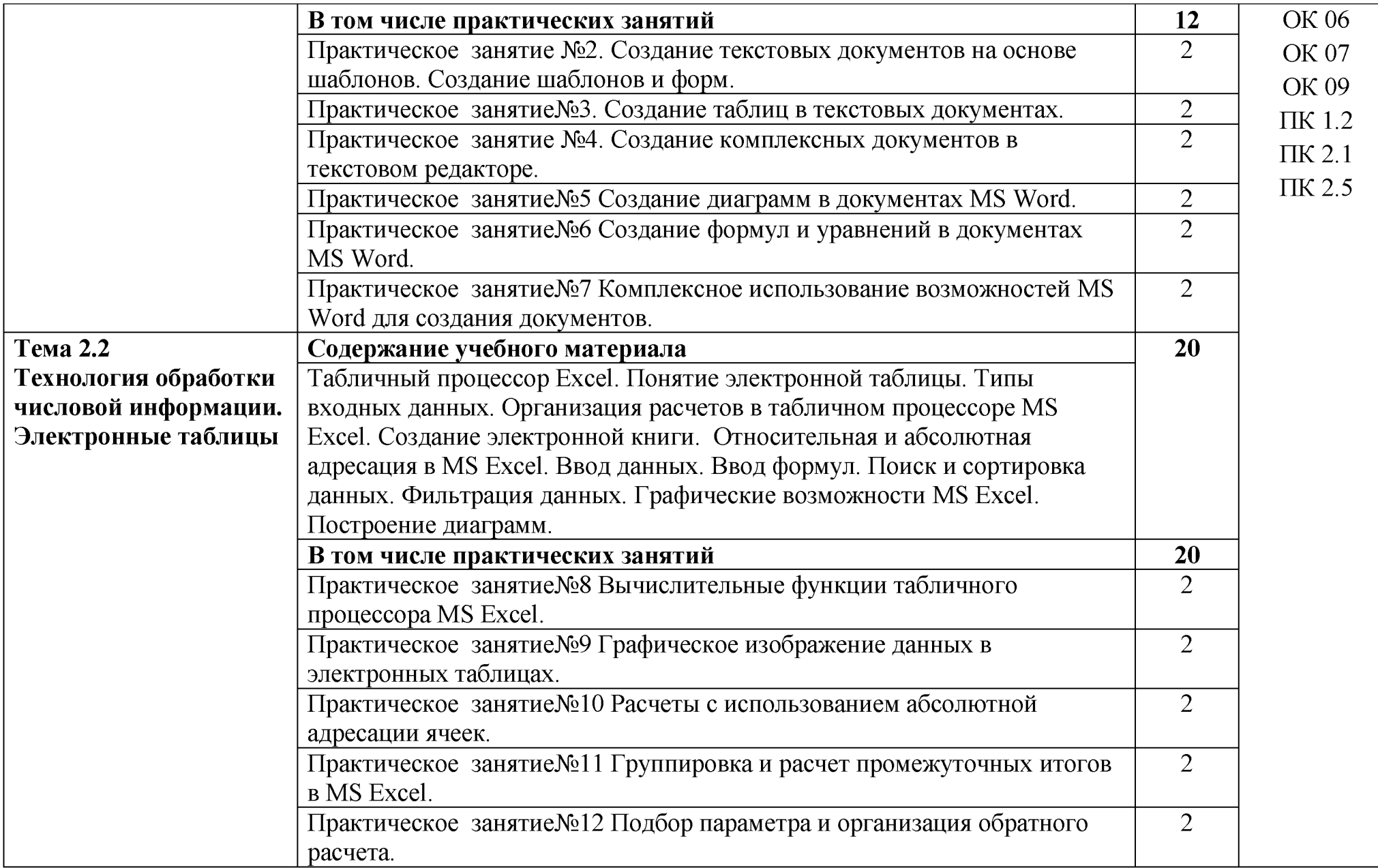

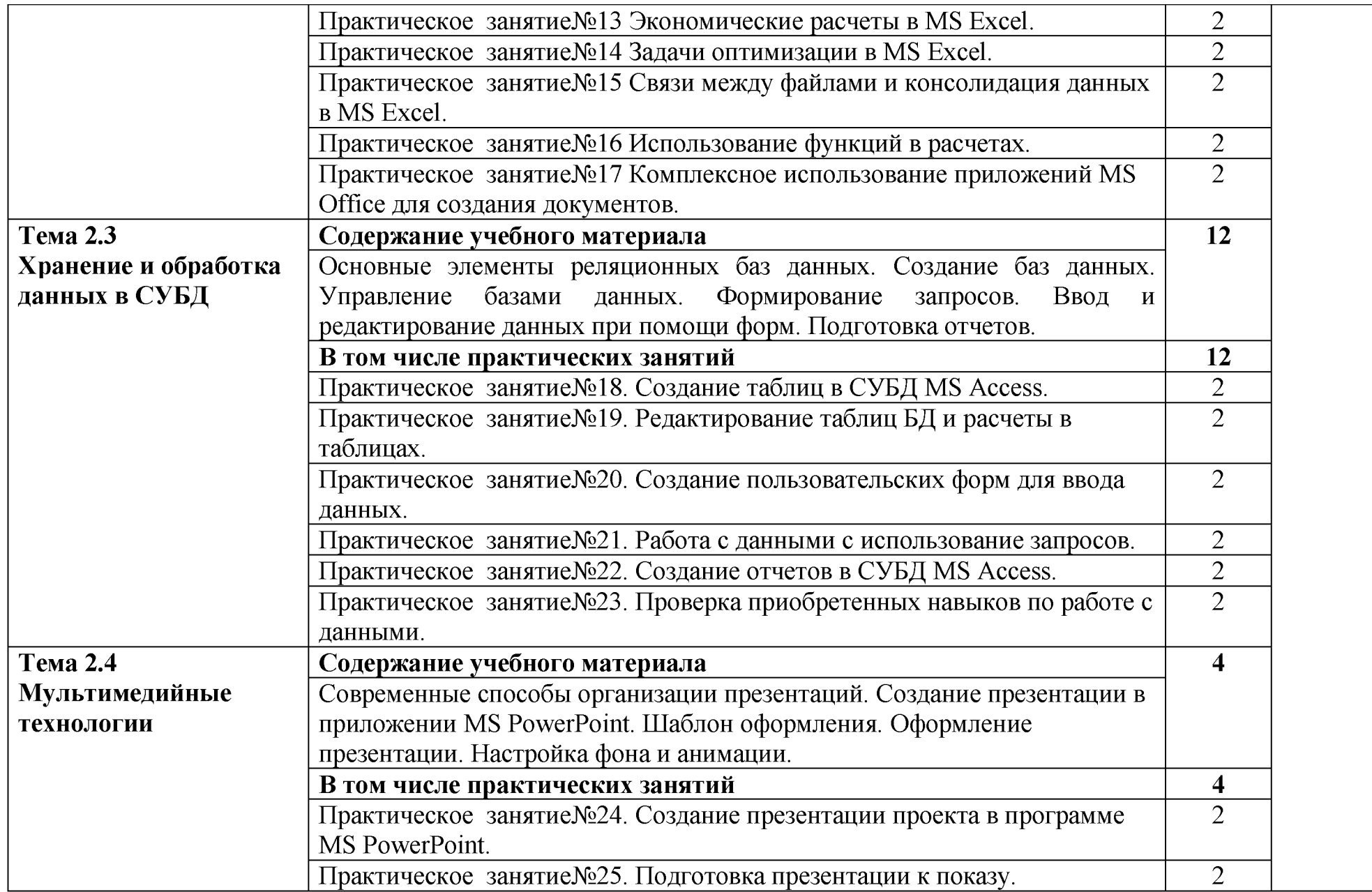

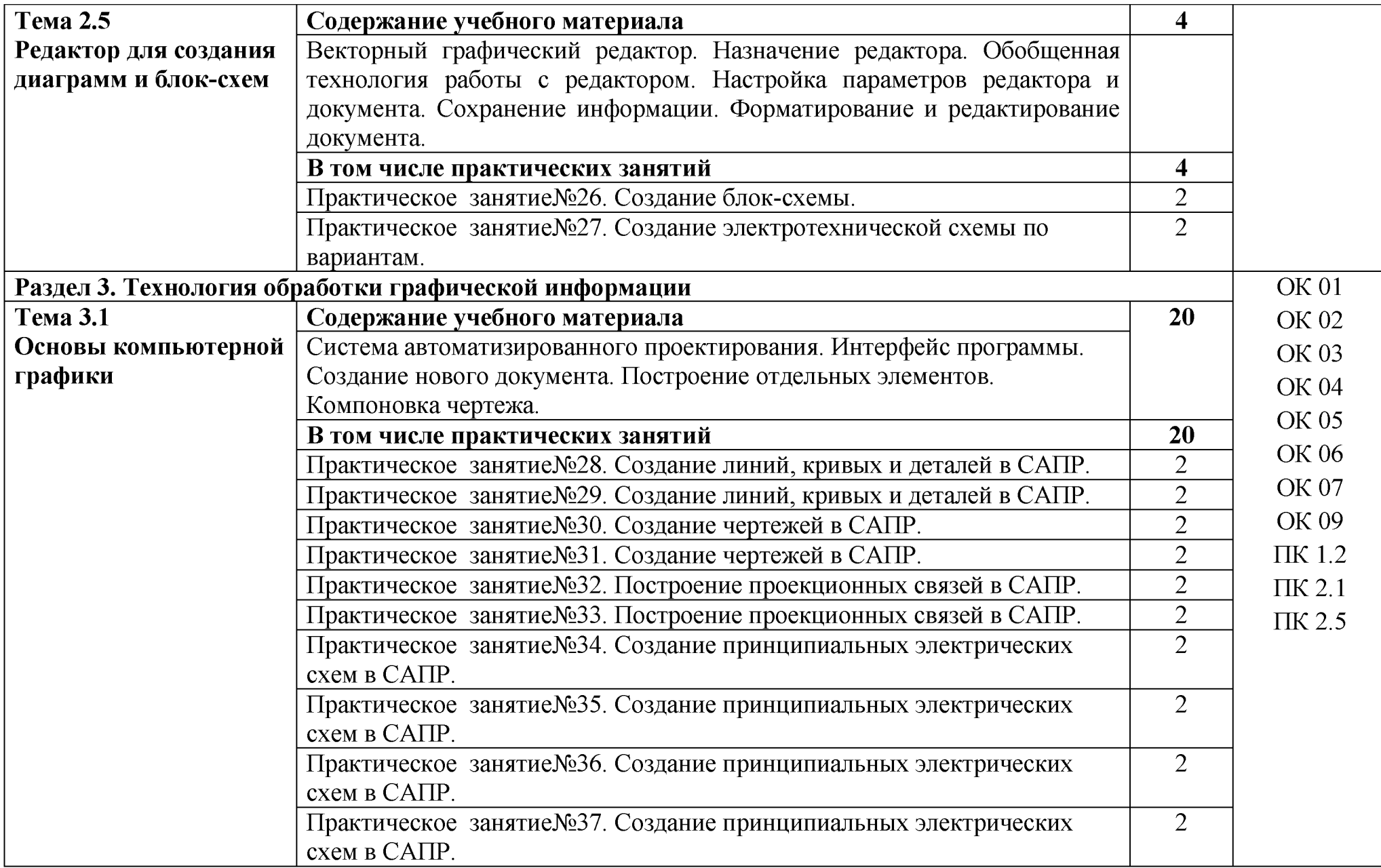

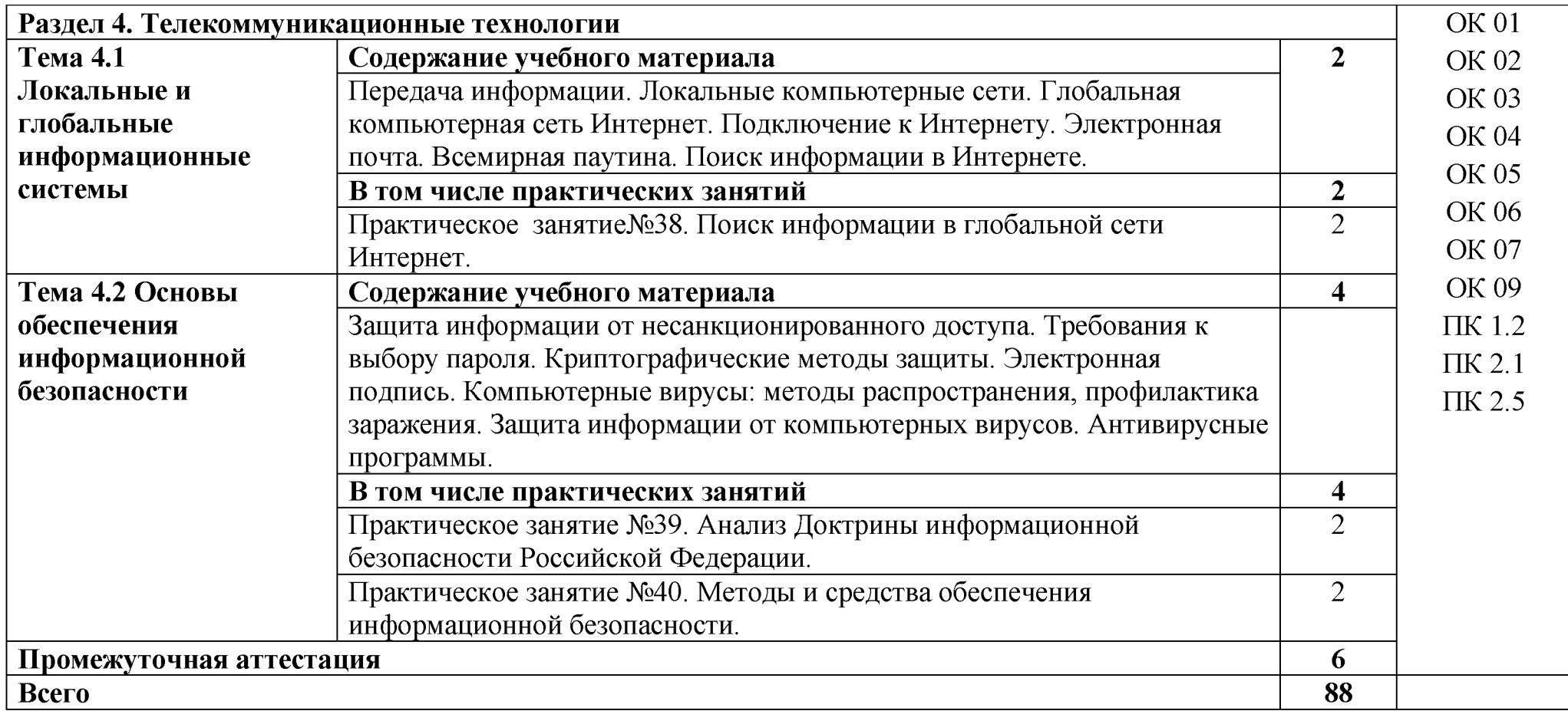

# **3. УСЛОВИЯ РЕАЛИЗАЦИИ УЧЕБНОЙ ДИСЦИПЛИНЫ**

#### **3.1. Материально-техническое обеспечение**

Для реализации программы учебной дисциплины должны быть предусмотрены следующие специальные помещения:

Учебная аудитория «Информационных технологий», оснащенная оборудованием.

#### **3.2. Информационное обеспечение реализации программы**

Для реализации программы библиотечный фонд образовательной организации укомплектован печатными и (или) электронными изданиями, рекомендованными для использования в образовательном процессе

### **3.2.1. Печатные издания**

Основная литература

Михеева Е.В.Информационные технологии в профессиональной деятельности: учебник для студ. учреждений сред. проф. образования/ Е.В. Михеева, О.И. Титова. - 4-е изд., стер. - М.: Издательский центр «Академия» 2020г. -416с.

Дополнительная литература

Советов, Б. Я. Информационные технологии : учебник для среднего профессионального образования / Б. Я. Советов, В. В. Цехановский. — 7-е изд., перераб. и доп. — Москва : Издательство Юрайт, 2021. — 327 с. — Текст: электронный: https://urait.ru/bcode/469425

### **3.2.2. Электронные издания (электронные ресурсы)**

1 Материалы по созданию чертежей.

http://edu.ascon.ru/main/news/

2. Материалы по созданию чертежей[Электронный ресурс] //Режим доступа http://mysapr.com/

3. Материалы по созданию чертеже[Электронный ресурс] //Режим доступа й Шр://8арг-)оита1.ги/

4. Материалы по созданию чертежей[Электронный ресурс] //Режим доступа https://autocad-specialist.ru/

5. Видеоматериалы по работе с прикладными программами. [Электронный ресурс] //Режим доступа https://videourokionline.ru/

6. Открытые системы: издания по информационным технологиям [Электронный ресурс] //Режим доступа https://www.osp.ru/os/ -

7. Методическая копилка учителя информатики. [Электронный ресурс] //Режим доступа http:// www.metod-kopilka.ru-

### **3.2.3. Дополнительные источники**

1. [Корнеев В](https://www.ozon.ru/person/70195927/).Р.[, Жарков Н](https://www.ozon.ru/person/1708142/).В.[, Минеев](https://www.ozon.ru/person/4056234/) М.А.[, Финков](https://www.ozon.ru/person/974776/) М.В. КОМПАС-3D на примерах. Для обучающийсяов, инженеров и не только... - М.: Наука и техника, 2017. - 272 с.

2. Леонтьев В.П. Office 2016. Новейший самоучитель. - М.[: Эксмо-](https://www.labirint.ru/pubhouse/152/)[Пресс,](https://www.labirint.ru/pubhouse/152/) 2015. – 368 с.

3. Орлов А.А. AutoCAD 2016 - С.-Пб., 2016. - 384 с.

### **3.3. Выполнение требований ФГОС в части использования активных и интерактивных форм обучения**

В целях реализации компетентностного подхода рабочая программа предусматривает использование в образовательном процессе активных и интерактивных форм проведения занятий в целях формирования и развития общих и профессиональных компетенций:

Практическое занятие №1. Создание деловых текстовых документов, оформленных в соответствии с ГОСТ.

### **3.4. Использование средств вычислительной техники в процессе обучения**

Рабочая программа предусматривает использование персональных компьютеров обучающимися в ходе проведения следующих практических занятий.

### **3.5. Реализация образовательной программы в форме практической подготовки**

Образовательная деятельность в форме практической подготовки при реализации ОП.06 информационные технологии в профессиональной деятельности осуществляется при проведении практических занятий и иных видов учебной деятельности, предусматривающих демонстрацию практических навыков, выполнение, моделирование обучающимися определенных видов работ для решения практических задач, связанных с будущей профессиональной деятельностью в условиях, приближенных к реальным производственным; включает в себя отдельные лекции, которые предусматривают передачу обучающимся информацию, необходимую для последующего выполнения работ, связанных с будущей профессиональной деятельностью.

## **4. КОНТРОЛЬ И ОЦЕНКА РЕЗУЛЬТАТОВ ОСВОЕНИЯ УЧЕБНОЙ ДИСЦИПЛИНЫ**

Оценка качества освоения учебной дисциплины включает текущий контроль успеваемости и промежуточную аттестацию.

Текущий контроль успеваемости осуществляется преподавателем в процессе проведения практических занятий, тестирования, а также выполнения обучающимися индивидуальных заданий в соответствии с фондом оценочных средств по учебной дисциплине.

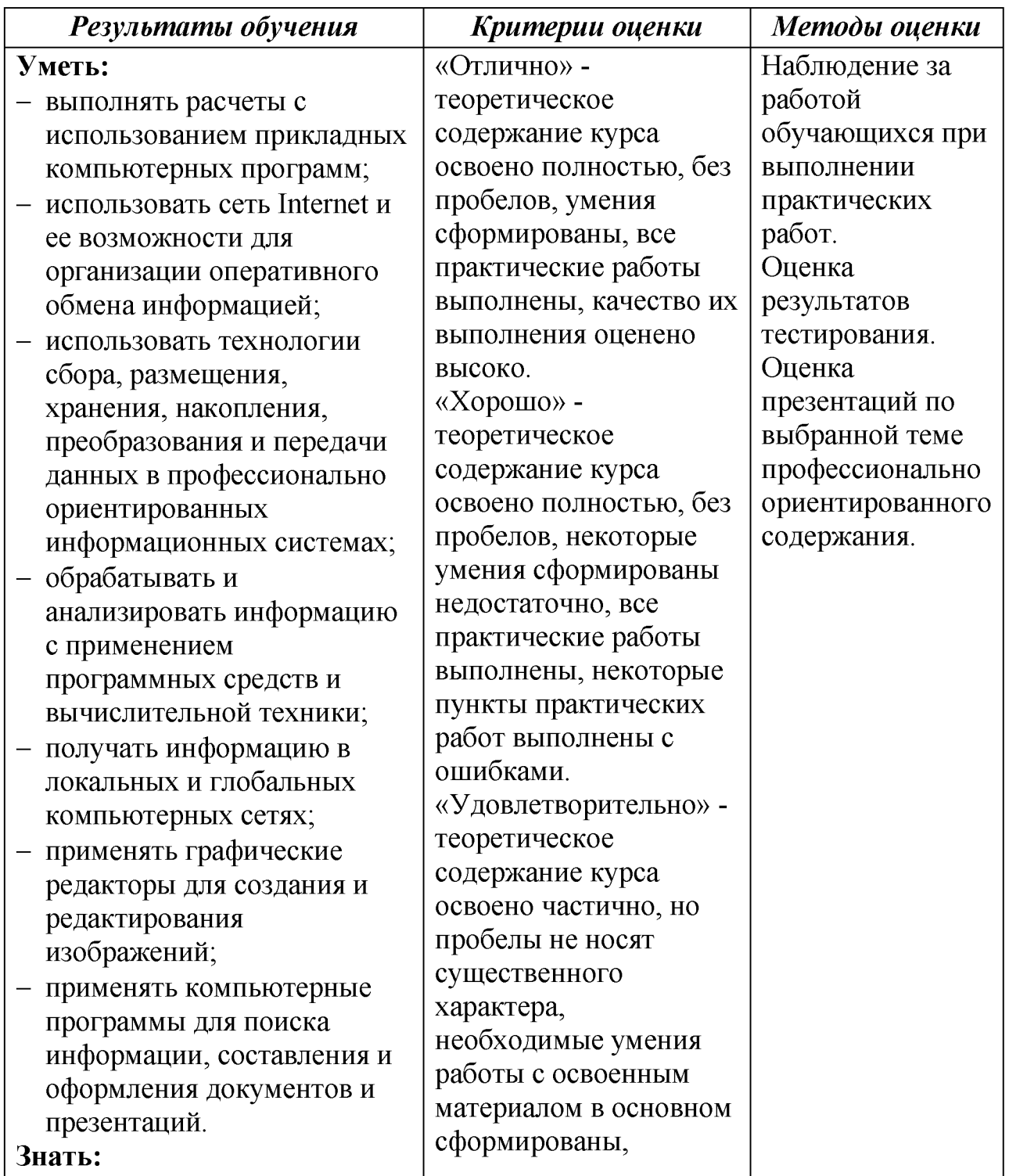

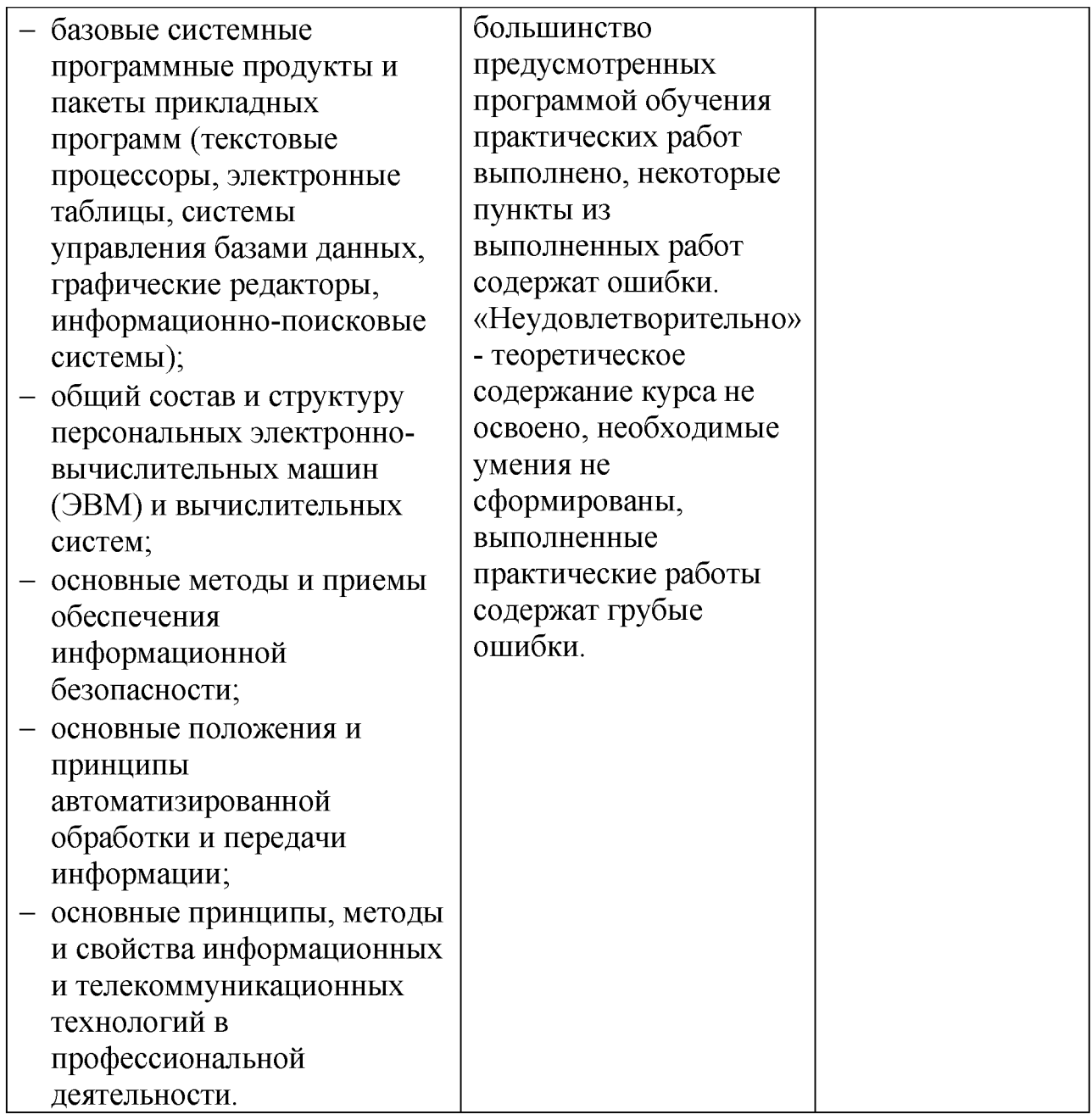